# Bases de données documentaires et distribuées, http://b3d.bdpedia.fr

# Streaming avec Flink

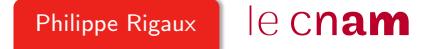

## Le Streaming avec Flink

On a affaire à un stream, flux de données de taille (conceptuellement) infinie.

Les éléments de ce flux sont des *items* dans la terminologie Flink. Un item est de type quelconque, on doit parfois lui attribuer une clé de regroupement.

Et on applique à ce flux et à ces items des **transformations**, en continu

Contrairement à Spark, Flink traite nativement les flux : les items sont pris en compte un par un, instantanémenent (alors que Spark fait du micro-batch, ou pseudo-streaming)

## Les workflow de Flink

La source est typiquement un gestionnaire de flux comme Kafka.

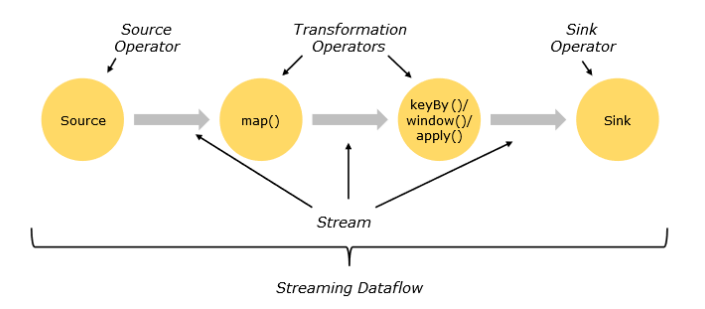

La cible est typiquement une base de données.

Les opérateurs (voir la liste dans support de cours) sont à peu près ceux que l'on trouve dans Pig ou Spark.

#### Un premier exemple avec l'interpréteur Scala

Au préalable, lancer notre générateur de flux sur le port 9000.

```
// Déclaration du flux de données. NB: senv est l'environnement de streaming
val stream = senv.socketTextStream("localhost", 1234, '\n')
// Application d'un traitement aux fenêtres toutes les 5 secondes
val w = stream.map ({x = \times x.toInt + 2 })
// Voyons ce que cela donne
w.print()
// Workflow défini: on l'exécute
senv.execute("Mon premier traitement de flux ")
```
Notez bien que l'exécution est "paresseuse" : on ne déclenche le workflow que dans le sink est défini.

#### Un workflow  $=$  séquence de transformations

S'exprime très simplement en Scala.

```
stream.map ( \{ x \Rightarrow \text{Tuple1}(x.\text{toInt}) \} ).map( \{y \Rightarrow (y_1, 1, y_1, 1 * 2) \})
         .print()
```
Astuce : utiliser :paste puis CTRL D pour entrer des commandes mutli-lignes.

#### Traitons des flux d'objets

Plus intéressant : on transforme le flux en entrée en un type donné (comme dans Pig)

```
case class MonDouble(leReel: Float, sonDouble: Double)
val stream = senv.socketTextStream("localhost", 9000, '\n\langle n' \rangleval w = stream.map ( { x \Rightarrow Tuple1(x.toFloat) } )
                  .map( \{y \Rightarrow \text{MonDouble}(y, 1, y, 1 * 2) \})
val fluxFiltre = w.filter ({_{-}}.leReel > 1000})
fluxFiltre.print()
senv.execute("Mon premier traitement de flux ")
```
Important : *Streaming* = pipelinage. **Il n'y a pas de matérialisation des résultats** intermédiaires.

# Le fameux compteur de mots

Plus intéressant : on transforme le flux en entrée en un type donné (comme dans Pig)

```
case class CompteurMot(mot: String, compteur: Int)
 val stream = senv.socketTextStream("localhost", 9000, '\n n')
 val w = stream.floatMap ({ str => str.split("\\W+") })
        .map(\{ \text{CompteurMot}(\_, 1) \})
        .keyBy("mot")
        .sum("compteur")
        .print()
senv.execute("Le compteur de mots")
```
#### Le même, en utilisant reduce

Que signifie reduce dans un contexte de flux ? C'est l'accumulation successive des valeurs rencontrées, groupées d'après une clé.

case class CompteurMot(mot: String, compteur: Int) val stream = senv.socketTextStream("localhost", 9000,  $'\n\langle n' \rangle$ val mots = stream.flatMap  $({\text{str}} = > str.split("\\\W+")})$ .map $({\text{CompteurMot}})$ val compte = mots.reduce(  $(\text{acc}, \text{occ})$  => {CompteurMot  $(\text{acc.mot}, \text{acc.com}$ ) senv.execute("Le compteur de mots")